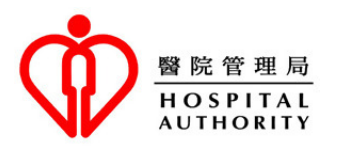

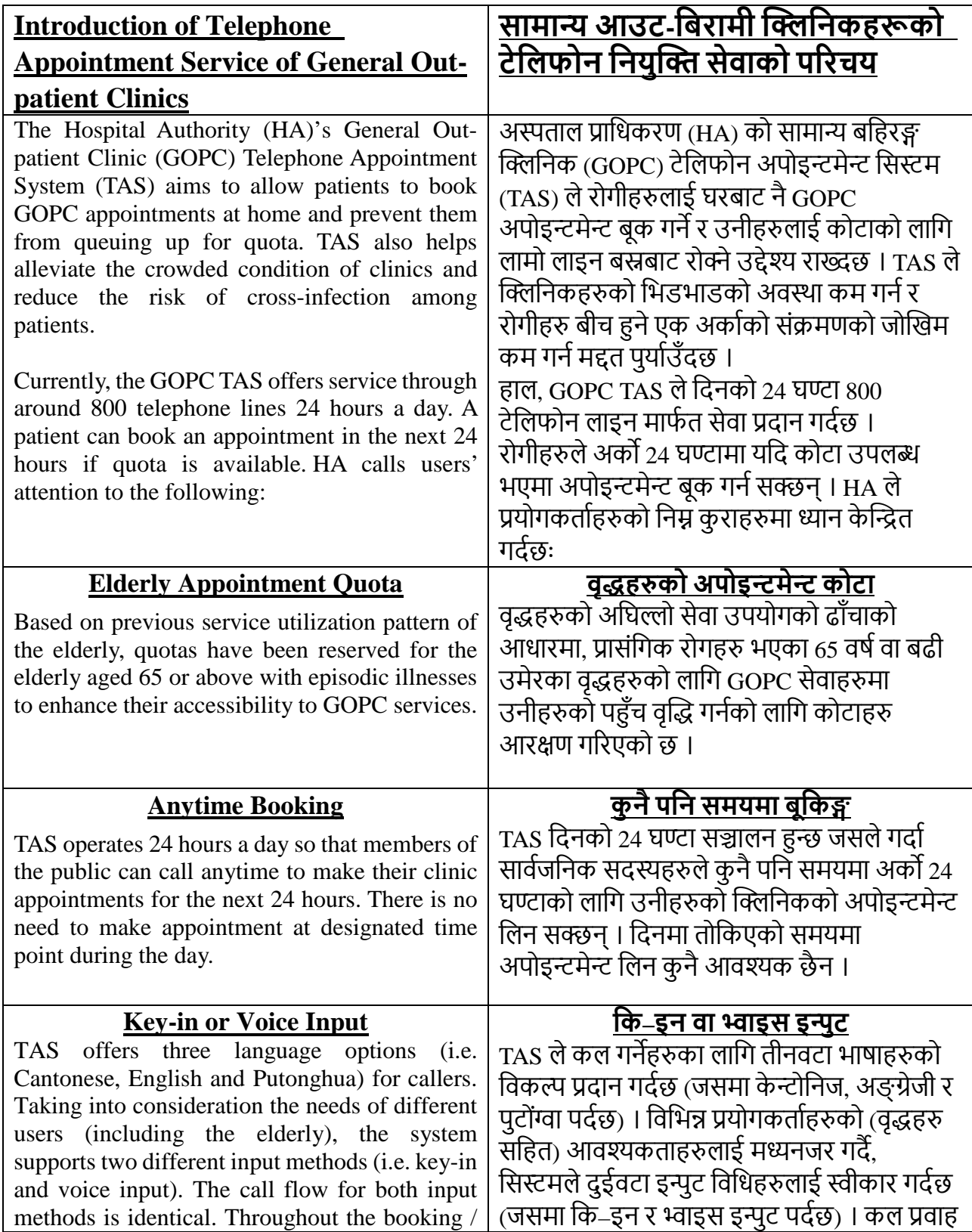

Introduction of Telephone Appointment Service of General Out-patient Clinics - Nepali

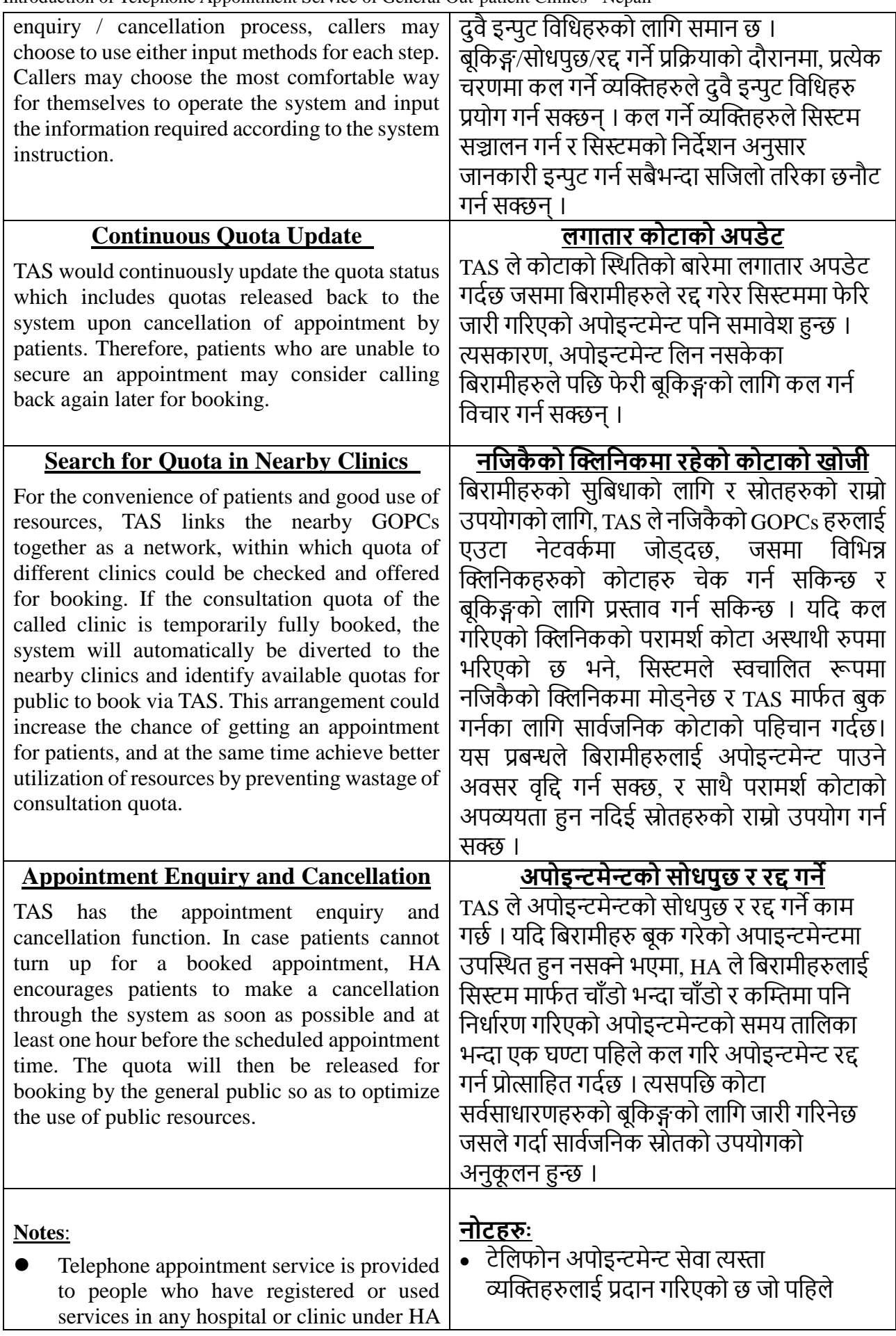

Introduction of Telephone Appointment Service of General Out-patient Clinics - Nepali

- previously. If you are a new patient (i.e. a person who has never registered in HA nor used HA services), you are required to bring your original identity document and make registration in person at a GOPC. Upon verification of personal data, you may use TAS for making GOPC appointment.
- Help desks have been set up in GOPCs to provide suitable assistance to anyone who using encounter difficulties  $in$ the telephone appointment service. If you have any difficulties in using telephone booking, you may approach our help desks. Besides, your family and friends, as well as some community organizations such as elderly centres may also be able to help.
- TAS has incorporated measures to encourage patients, who are unable to attend their scheduled appointment, to cancel their booked appointment as soon as possible. Patients who fail to attend a booked appointment for 3 separate occasions within 2 months will be suspended from using TAS temporarily. These patients would have to enquire at clinic in person if they would like to make appointment for consultation service.

अस्पताल प्राधिकरण HA अन्तर्गतका अस्पताल. वा क्लिनिकमा दर्ता भएका छन वा सेवाहरु प्रयोग गरेका छन । यदि तपाईं नयाँ बिरामी (अर्थात HA मा कहिल्यै दर्ता नभएको र HA सेवाहरु कहिल्यै प्रयोग नगरेको व्यक्ति) हुनुहुन्छ भने, तपाईँले सक्कली परिचयपत्रको कागजात ल्याउनुपर्छ र GOPC मा व्यक्तिगत रुपमा दर्ता गराउनपर्छ । तपाईंको व्यक्तिगत डाटा/विवरण प्रमाणिकरण भइसकेपछि, तपाईंले GOPC अपोइन्टमेन्ट लिनको लागि TAS प्रयोग गर्न सक्नुहुन्छ ।

- टेलिफोन अपोइन्टमेन्ट सेवा प्रयोग गर्दा समस्या भएका व्यक्तिहरुलाई सहायता प्रदान गर्नको लागि GOPCs हरुमा सहायता कक्ष राखिएको छ । यदि तपाईंलाई टेलिफोन बूकिङ्ग सेवा प्रयोग गर्दा कुनै पनि समस्या भएमा, कृपया हाम्रो सहायता कक्षमा सम्पर्क गर्नुहोस । यसबाहेक, तपाईंको परिवार र साथीहरु, साथै समुदायका केही संस्थाहरु जस्तै वुद्ध केन्द्रहरुले पनि मद्दत गर्न सक्छन ।
- TAS ले समय तालिका अनुसार निर्धारण गरिएको अपोइन्टमेन्टमा उपस्थित हुन नसक्ने बिरामीहरुलाई उनीहरुले बुक गरेको अपोइन्टमेन्ट चाँडो भन्दा चाँडो रद्द गर्न प्रोत्साहन गर्न उपायहरु समावेश गर्दछ । बुक गरिएको अपोइन्टमेन्टमा २ महिना भित्र ३ अलग अलग अवसरहरुमा उपस्थित हन असफल भएका बिरामीहरुलाई TAS को प्रयोग गर्नबाट अस्थायी रुपमा निलम्बन गरिनेछ । यस्ता बिरामीहरुले परामर्श सेवाको लागि अपोइन्टमेन्ट लिन् परेमा क्लिनिकमा व्यक्तिगत रुपमा सोधपुछ गर्नुपर्नेछ ।

## **Steps of GOPC Telephone Appointment Booking GOPC टेिलफोन अपोइ�मे� बूिक�को चरणह�**

Patients who have registered for GOPC service may call the clinic's telephone booking number for making appointment. Please make reference to the following booking steps in general to complete the appointment booking.

GOPC सेवाको लागि दतो भएका बिरामीहरुले क्लिनिकको टेलिफोन बूंकिङ्ग नम्बरमा अपोइन्टमेन्ट लिनको लागि कल गर्ने सक्नेछन् । कृपया सामान्य रुपमा अपोइन्टमेन्ट बूर्किङ्ग पूरा गर्नको लागि तल दिइएका बूकिङ्ग चरणहरुलाई सन्दर्भको रुपमा लिनुहोस् ।

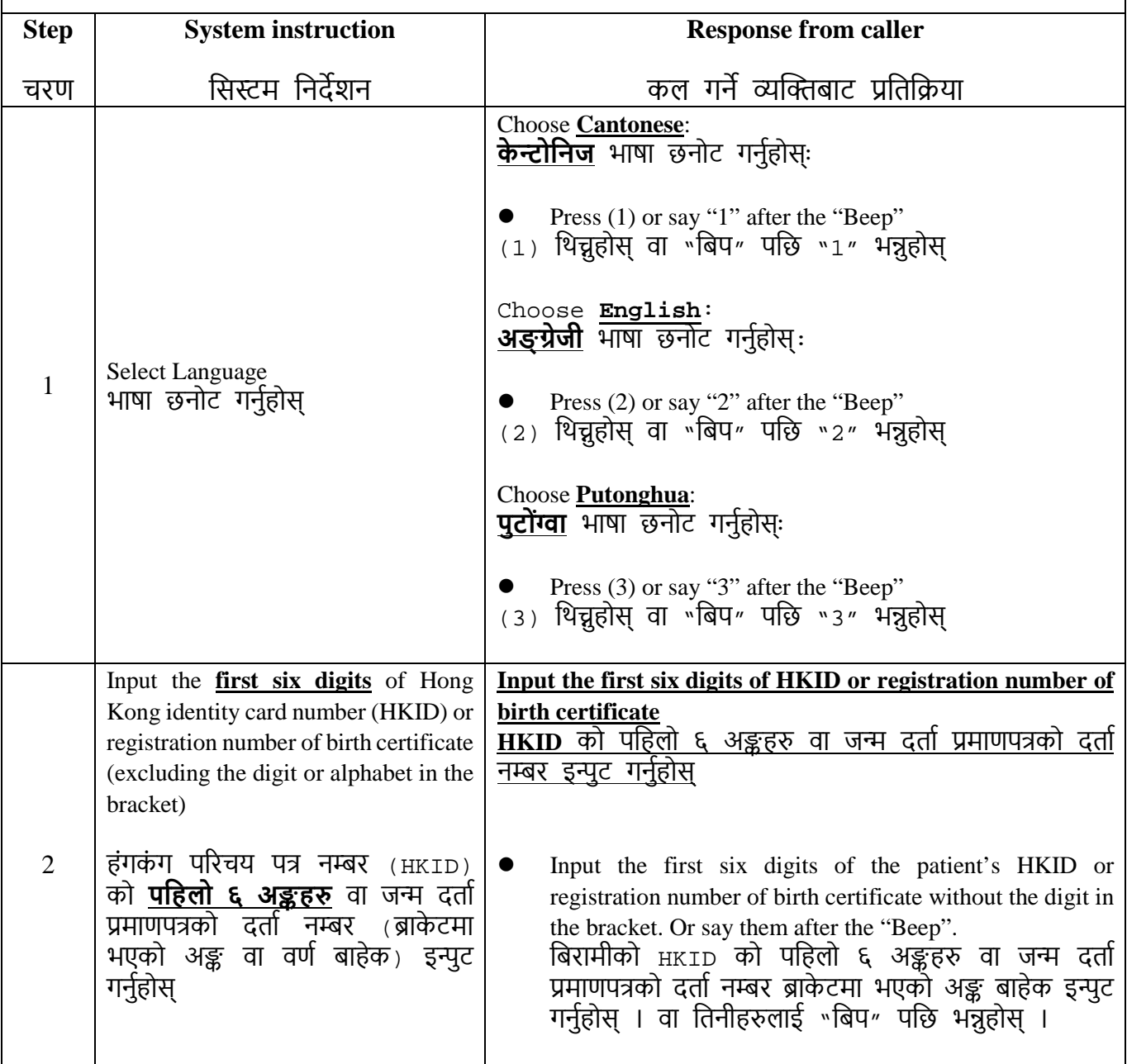

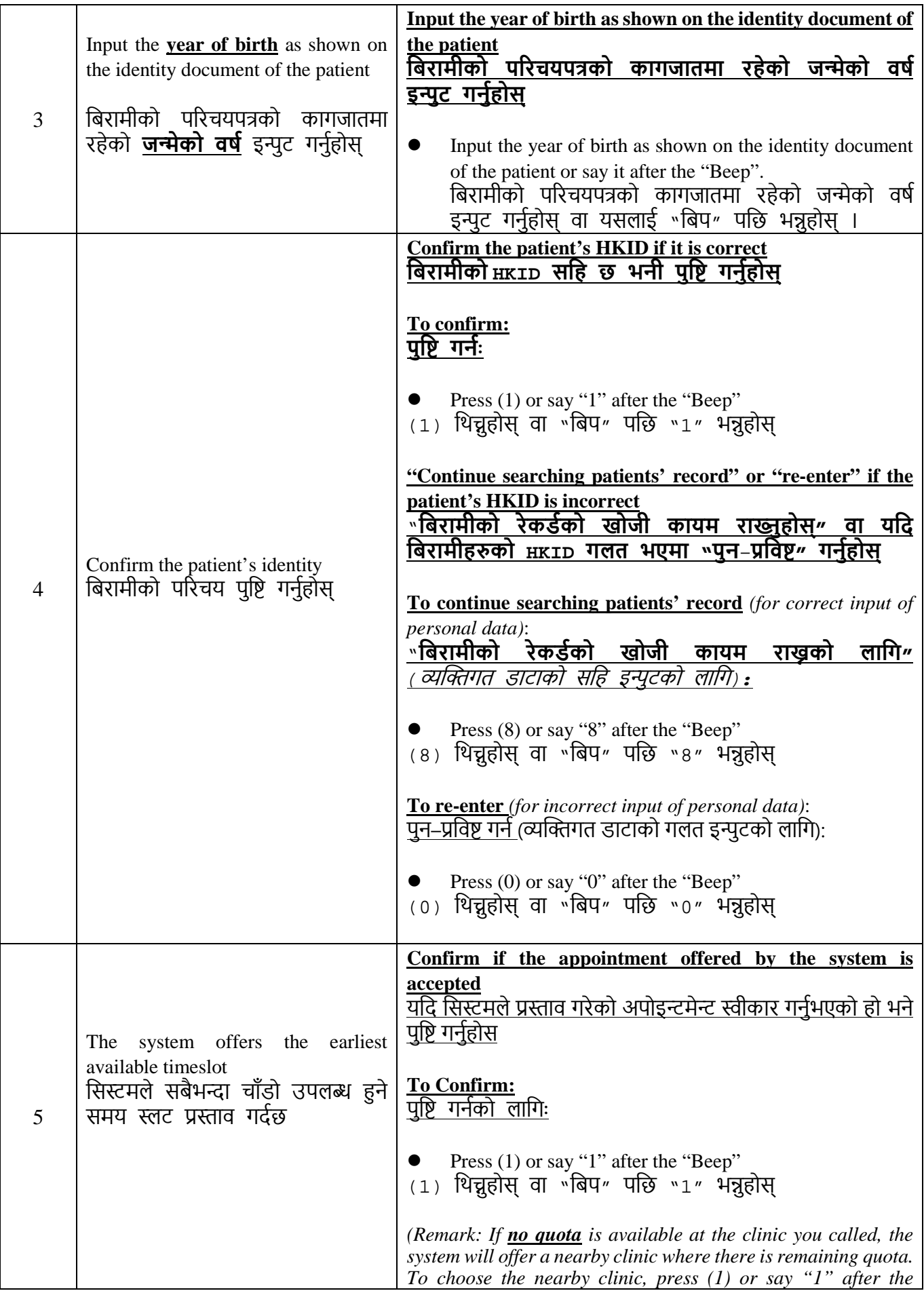

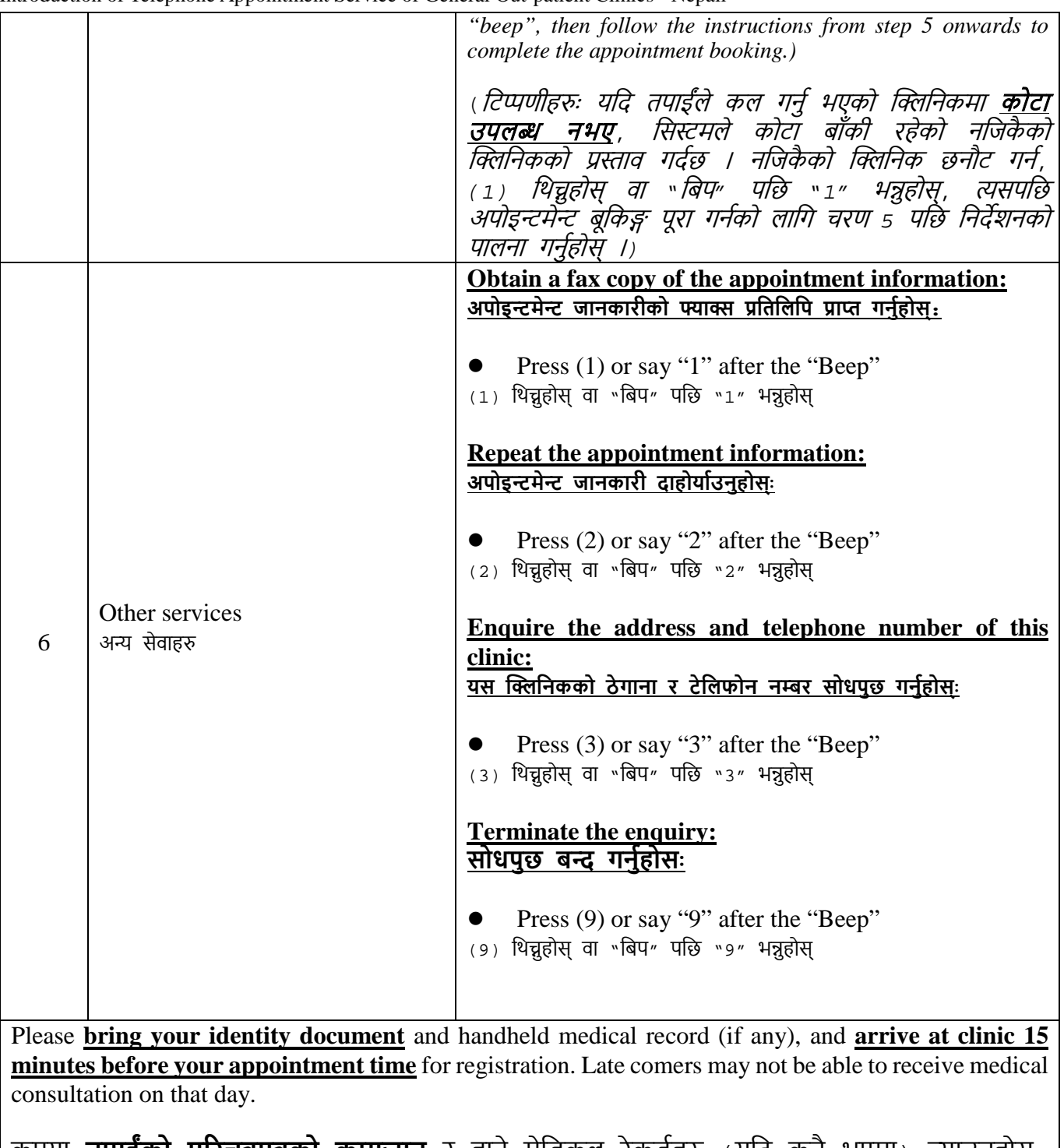

कृपया **तुपाईको परिचत्रपत्रको कागजात** र हाते मेड्किल रेकडेहरु (यदि कुनै भूएमा) ल्याउनुहोस्, | र दता�को लािग **अपोइ�मे�को समय भ�ा 15 िमनेट अगािड आइपु�ुहोस्** । िढला आउनेह� �स दिन मेडिकल परामर्श लिन सक्षम नहुन पनि सक्छन् ।

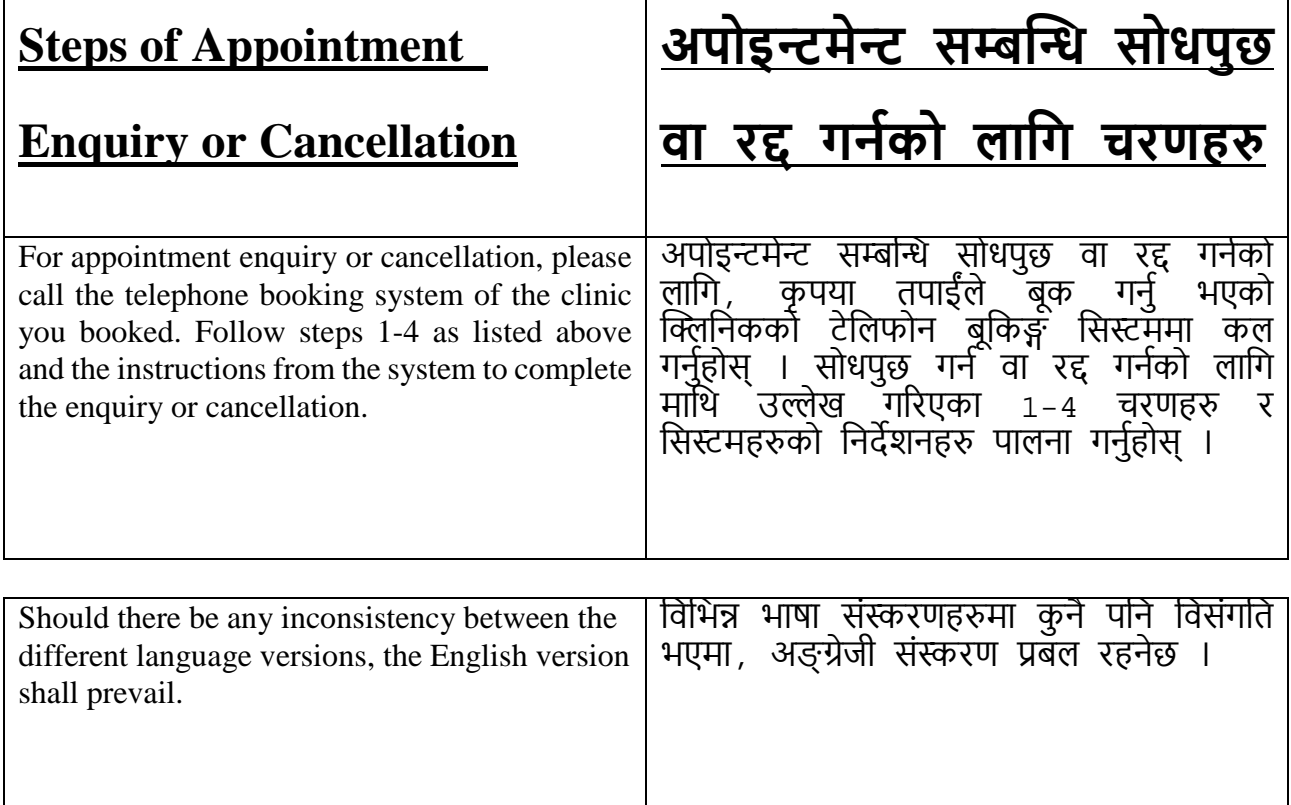